Adressfelder bieten die Möglichkeit einen Landescode einzutragen. Für Deutschland (bzw. Inlandsadressen) lassen Sie das Feld leer. Drücken Sie auf solch einem Feld F1 und wählen Sie das [Länderkennzeichen](https://wiki.ifw.de/wiki/doku.php?id=:anhang:glossar:l%C3%A4nderkennzeichen) aus.

Wir empfehlen die Länderkürzel nach ISO3166 Alpha2 zu verwenden. Damit verbessern Sie die Kompatibilität zu anderen Programmen beim Datenaustauschm da diese Kodierung i.d.R. auch von anderen Programmen erkannt wird.

Auf Anfrage kann eine ISO-3166-1-Kodierliste Alpha2 bereitgestellt werden.

Aus dieser Liste entnimmt das IFW beim Adressdruck den vollständigen Namen des Landes.

From: [IFW Wiki](https://wiki.ifw.de/wiki/) - **www.wiki.ifw.de**

Permanent link: **<https://wiki.ifw.de/wiki/doku.php?id=anhang:glossar:laenderkennzeichen>**

Last update: **15.03.2018 12:21**

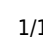